# **Example 6a: Path Analysis for Mediation among Conditionally Multivariate Normal Outcomes** *(complete syntax and output available for SAS, STATA, Mplus and R electronically)*

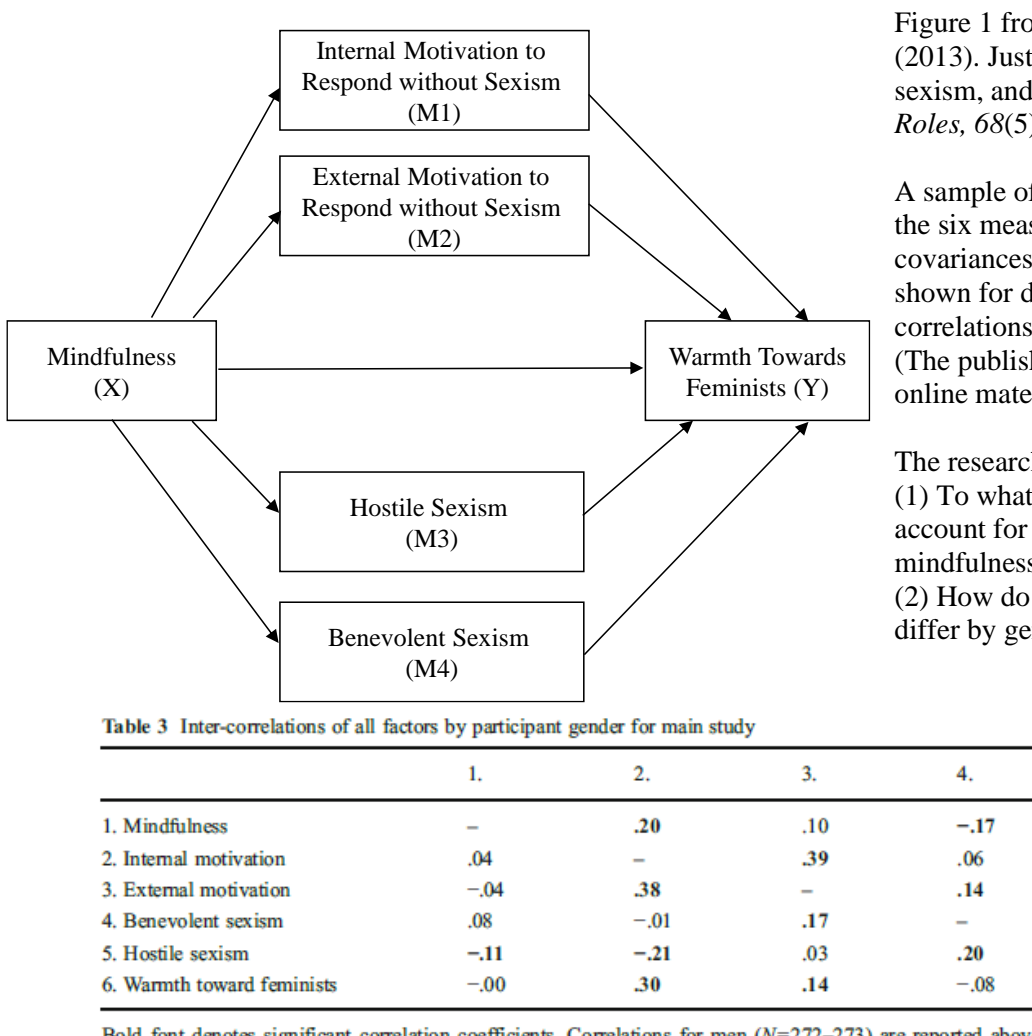

Bold font denotes significant correlation coefficients. Correlations for men  $(N=272-273)$  are reported above the diagonal and correlations for women (N=378-380) are reported below the diagonal. Mindfulness (1 = rarely, 4 = almost always), Warmth Toward Feminists (0° = very coolly,  $100^\circ$  = very warmly), and Internal Motivation, External Motivation, Hostile Sexism, Benevolent Sexism (1 = disagree strongly, 7 = agree strongly)

This example will demonstrate how to bring predictors into the likelihood by requesting their mean and variance be estimated—this turns them into endogenous variables instead of exogenous variables, even if they aren't being predicted by anything. This strategy then allows those predictors to have missing data (assuming missing at random, just like for the outcomes already in the likelihood), but doing so also requires an assumption of a multivariate normal distribution (for the marginal distribution for any variables not predicted in the model). The choice of whether to bring predictors into the likelihood is available in Mplus and in R lavaan (0.6-10 used here), but not in SAS PROC CALIS or STATA SEM, which forces all variables into the likelihood when full-information maximum likelihood is selected for any missing outcomes. Likewise, a robust version of full-information maximum likelihood (MLR) is available in Mplus and R lavaan that corrects fit statistics and parameter standard errors for multivariate normality. Robust standard errors are also available in STATA SEM, but not in SAS PROC CALIS in the presence of missing data (so the SAS standard errors differ slightly).

In this example, we will begin with a single-group model, and then examine a multiple-group model in which all parameters are estimated separately for men and women. In a multiple-group model, we will request Wald tests for the difference in each direct and indirect effect (which allows for faster, simultaneous testing of all differences). Alternatively, one could constrain specific direct and indirect effects to be equal across genders and note the decrease in model fit (best approach in theory, but it's the more time-consuming)—this strategy will be demonstrated in the last model.

Figure 1 from: Gervais, S. J. & Hoffman, L. (2013). Just think about it: Mindfulness, sexism, and prejudice towards feminists. *Sex Roles, 68*(5), 283-295.

A sample of 653 undergraduates completed the six measures depicted in Figure 1 (residual covariances among the mediators are not shown for diagram clarity). Table 3 shows the correlations of the six variables by gender. (The published article is also included in the online materials for this example.)

The research questions were as follows: (1) To what extent do these four mediators account for the relationship between mindfulness and warmth towards feminists? (2) How do these direct and indirect effects differ by gender?

5.

 $-.08$ 

 $-.40$ 

.05

.07

 $-.24$ 

6.

 $.15$ 

.45

 $.11$ 

 $-.06$ 

 $-44$ 

**SAS PROC CALIS Syntax for Single-Group Path Model using Regular FIML and Standard Errors:**

```
TITLE1 "SAS Single-Group Path Model with Indirect Effects using Regular FIML and Standard Errors";
PROC CALIS DATA=work.Mindful MEANSTR TOTEFF METHOD=FIML; 
* VAR = List of variables in model;
  VAR MindC Intern Extern Hostile Benev Warmth;
* MEAN = Labeling means/intercepts per variable;
  MEAN MindC=Xint, Intern=M1int, Extern=M2int, Hostile=M3int, Benev=M4int, Warmth=Yint;
* PVAR = Labeling variances/residual variances per variable;
  PVAR MindC=Xvar, Intern=M1var, Extern=M2var, Hostile=M3var, Benev=M4var, Warmth=Yvar;
* PCOV = Requesting and labeling all possible residual covariances;
  PCOV Intern Extern=CovM12, Intern Hostile=CovM13, Intern Benev=CovM14, 
        Extern Hostile=CovM23, Extern Benev=CovM24, Hostile Benev=Cov34;
* PATH = Model specification and labels;
   PATH MindC ---> Warmth = XtoY,
       MindC ---> Intern Extern Hostile Benev = XtoM1 XtoM2 XtoM3 XtoM4,
        Intern Extern Hostile Benev ---> Warmth = M1toY M2toY M3toY M4toY;
* TESTFUNC = Requesting indirect effects;
* First list newly created parameters to be defined below;
   TESTFUNC XtoM1toY XtoM2toY XtoM3toY XtoM4toY totXtoY totInd; 
* Then define indirect effects;
            XtoM1toY = XtoM1*M1toY; XtoM2toY = XtoM2*M2toY; 
            XtoM3toY = XtoM3*M3toY; XtoM4toY = XtoM4*M4toY; 
            totInd = XtoM1toY + XtoM2toY + XtoM3toY + XtoM4toY; * As given by TOTEFF;
            totXtoY = XtoM1toY + XtoM2toY + XtoM3toY + XtoM4toY + XtoY; * As given by TOTEFF;
RUN; TITLE1;
```
**STATA SEM Syntax for Single-Group Path Model using Regular FIML and Robust Standard Errors:**

```
display "STATA Single-Group Path Model with Indirect Effects using Regular FIML and Robust SEs"
sem ///
    (intern extern hostile benev warmth <- _cons) /// All intercepts estimated (by default) 
    (warmth <- mindc) /// Regression X to Y
    (intern extern hostile benev <- mindc) /// Regressions X to M1,M2,M3,M4
    (warmth <- intern extern hostile benev), /// Regressions M1,M2,M3,M4 to Y
     means(mindc) var(mindc) /// Print X mean and variance (not default)
     var(e.intern e.extern e.hostile e.benev e.warmth) /// All residual variances (by default) 
     covstruct(e.intern e.extern e.hostile e.benev, unstructured) /// All possible residual covars
     method(mlmv) vce(robust) // Full-information ML and robust SEs (fit is same)
     estat teffects // Direct, indirect, and total effects (combined)
 nlcom _b[intern:mindc] *_b[warmth:intern] // Indirect effect XtoM1toY
 nlcom _b[extern:mindc] *_b[warmth:extern] // Indirect effect XtoM2toY
     nlcom _b[hostile:mindc]*_b[warmth:hostile] // Indirect effect XtoM3toY
     nlcom _b[benev:mindc] *_b[warmth:benev] // Indirect effect XtoM4toY
 nlcom _b[intern:mindc] *_b[warmth:intern] + _b[extern:mindc]*_b[warmth:extern] + ///
 _b[hostile:mindc]*_b[warmth:hostile] + _b[benev:mindc]* _b[warmth:benev] + ///
          _b[warmth:mindc] // Total indirect+direct effects
     nlcom _b[intern:mindc]* _b[warmth:intern] + _b[extern:mindc]*_b[warmth:extern] + ///
         \overline{b}[hostile:mindc]* \overline{b}[warmth:hostile] + \overline{b}[benev:mindc]* \overline{b}[warmth:benev] ///
                                           // Total indirect effects
     sem, coeflegend // Print parameter labels (to use in lincom)
     sem, standardized // Print standardized solution 
     estat gof, stats(all) // Print model fit statistics
     estat eqgof // Print R2 per variable
```
**R Syntax and Output for Single-Group Path Model using Robust FIML and Standard Errors:**

```
print("R Single-Group Path Model with Indirect Effects using Robust FIML and Standard Errors")
# Create model syntax as separate text object
SyntaxSingle = "
# Means/Intercepts and Variances/Residual Variances (labels)
  MindC ~ (Xint)*1; MindC ~~ (Xvar)*MindC;
   Intern ~ (M1int)*1; Intern ~~ (M1var)*Intern; 
   Extern ~ (M2int)*1; Extern ~~ (M2var)*Extern;
   Hostile ~ (M3int)*1; Hostile ~~ (M3var)*Hostile;
   Benev ~ (M4int)*1; Benev ~~ (M4var)*Benev;
```

```
 Warmth ~ (Yint)*1; Warmth ~~ (Yvar)*Warmth;
# Direct MindC --> Warmth
  Warmth ~ (XtoY)*MindC
# Left side of model
  Intern ~ (XtoM1)*MindC
  Extern ~ (XtoM2)*MindC
  Hostile ~ (XtoM3)*MindC
  Benev ~ (XtoM4)*MindC
# Right side of model
  Warmth ~ (M1toY)*Intern + (M2toY)*Extern + (M3toY)*Hostile + (M4toY)*Benev
# Residual Covariances
  Intern ~~ (Cov1)*Extern + (Cov2)*Hostile + (Cov3)*Benev
  Extern ~~ (Cov4)*Hostile + (Cov5)*Benev
  Hostile ~~ (Cov6)*Benev
# Indirect effects, total indirect+direct, and total indirect effects
  XtoM1toY := XtoM1*M1toY; XtoM2toY := XtoM2*M2toY
  XtoM3toY := XtoM3*M3toY; XtoM4toY := XtoM4*M4toY
  totXtoY := XtoM1*M1toY + XtoM2*M2toY + XtoM3*M3toY + XtoM4*M4toY + XtoY
  totInd := XtoM1*M1toY + XtoM2*M2toY + XtoM3*M3toY + XtoM4*M4toY
" # Now estimate model and get output
ModelSingle = lavaan(data=Mindful, model=SyntaxSingle, estimator="MLR", mimic="mplus")
summary(ModelSingle, fit.measures=TRUE, rsquare=TRUE, standardized=TRUE)
  Estimator ML
 Optimization method NLMINB
 Number of model parameters 27
 Number of observations 653
 Number of missing patterns 3
Model Test User Model:
                                     Standard Robust
  Test Statistic 0.000 0.000
  Degrees of freedom 0 0
Model Test Baseline Model:
  Test statistic 439.601 396.087
 Degrees of freedom 15 15
P-value 0.000 0.000 0.000 0.000 0.000 0.000 0.000 0.000 0.000 0.000 0.000 0.000 0.000 0.000 0.000 0.000 0.000 0
 Scaling correction factor 1.110
User Model versus Baseline Model:
 Comparative Fit Index (CFI) 1.000 1.000<br>Tucker-Lewis Index (TLI) 1.000 1.000
 Tucker-Lewis Index (TLI)
 Robust Comparative Fit Index (CFI) NA
  Robust Tucker-Lewis Index (TLI) NA
Loglikelihood and Information Criteria:
 Loglikelihood user model (H0) -5410.773 -5410.773
 Loglikelihood unrestricted model (H1) -5410.773 -5410.773
 Akaike (AIC) 10875.545 10875.545
  Bayesian (BIC) 10996.548 10996.548
  Sample-size adjusted Bayesian (BIC) 10910.823 10910.823
Root Mean Square Error of Approximation:
 RMSEA 0.000 0.000
 90 Percent confidence interval - lower 0.000 0.000
  90 Percent confidence interval - upper 0.000 0.000
 P-value RMSEA \leq 0.05 NA NA
 Robust RMSEA 0.000
 90 Percent confidence interval - lower 0.000
 90 Percent confidence interval - upper 0.000
Standardized Root Mean Square Residual:
 SRMR 0.000 0.000
Parameter Estimates:
 Standard errors and the Standard extension of the Standard Sandwich
 Information bread Observed
 Observed information based on Fessian
                                                               Fit is perfect because the model is 
                                                               saturated (i.e., just-identified), 
                                                               such that there are direct relations 
                                                               (direct paths or covariances) 
                                                               between every pair of variables.
                                                               The LL, AIC, and BIC values all 
                                                               match SAS CALIS and STATA 
                                                               SEM because all variables are in 
                                                               the likelihood (after requesting 
                                                               Mplus estimate the mean and 
                                                               variance of the otherwise 
                                                               exogenous predictor 
                                                               X=Mindfulness.
```
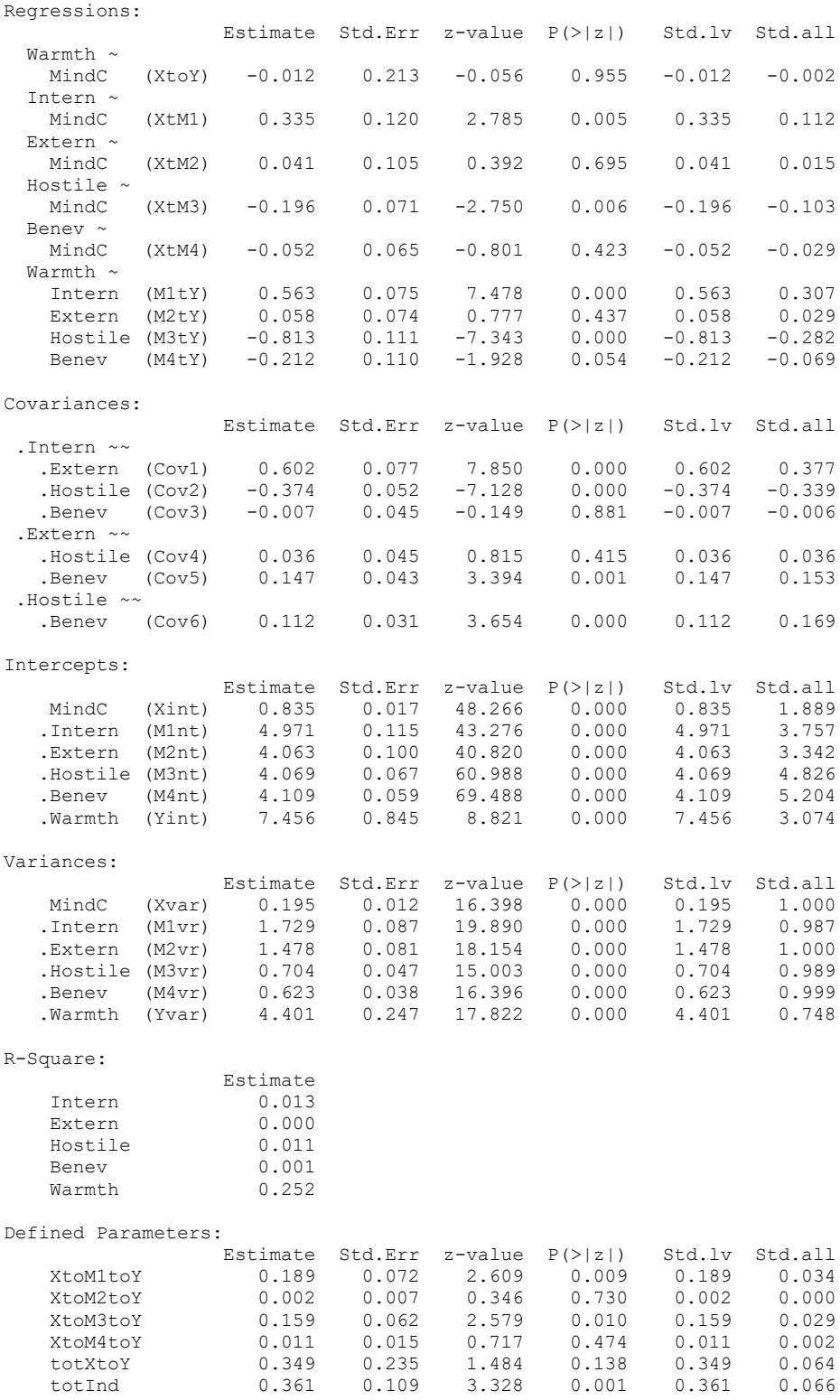

# **Mplus Syntax and Partial Output for Single-Group Path Model using Robust FIML and Standard Errors:**

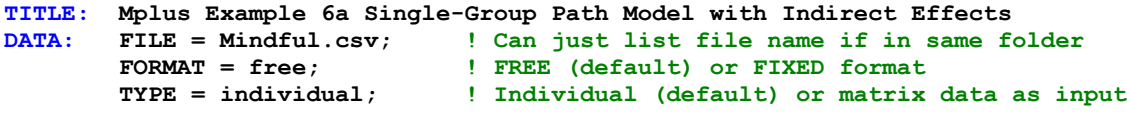

```
VARIABLE:
! Names of all variables in data set 
  NAMES = ID SexMW MindC Intern Extern Hostile Benev Warmth;
! Names of all variables in model
   USEVARIABLES = MindC Intern Extern Hostile Benev Warmth;
! Missing data indicator 
  MISSING = ALL(-999);
ANALYSIS: TYPE = GENERAL; ! For path models
            ESTIMATOR = MLR; ! Robust ML (cannot use with bootstrapping)
            !BOOTSTRAP = 1000; ! Bootstrapping for indirect effects
OUTPUT: STDYX; ! Standardized solution
             !MODINDICES (3.84); ! Voodoo to improve model (not with CONSTRAINT)
            CINTERVAL; ! Confidence interval for indirect effects
            !CINTERVAL(BCBOOTSTRAP); ! Bootstrap CI for indirect effects (not with MLR)
! Model code: ON = Y ON X, WITH = covariance (labels to do math on)
MODEL:
! Bring X into the likelihood by estimating its mean and variance
   [MindC] (Xint); MindC (Xvar);
! Intercepts and residual variances for other variables
   [Intern Extern Hostile Benev Warmth] (M1int M2int M3int M4int Yint);
    Intern Extern Hostile Benev Warmth (M1var M2var M3var M4var Yvar);
! Direct MindC --> Warmth
   Warmth ON MindC (XtoY);
! Left side of model
   Intern Extern Hostile Benev ON MindC (XtoM1 XtoM2 XtoM3 XtoM4);
! Right side of model
   Warmth ON Intern Extern Hostile Benev (M1toY M2toY M3toY M4toY);
! All possible residual covariances among mediator variables (not labeled)
   Intern Extern Hostile Benev WITH Intern Extern Hostile Benev;
! First list newly created parameters to be defined below
MODEL CONSTRAINT:
  NEW (XtoM1toY XtoM2toY XtoM3toY XtoM4toY totXtoY totInd);
! Then define indirect effects, total indirect+direct, and total indirect effects
  XtoM1toY = XtoM1*M1toY; XtoM2toY = XtoM2*M2toY; 
  XtoM3toY = XtoM3*M3toY; XtoM4toY = XtoM4*M4toY;
   totXtoY = XtoM1toY + XtoM2toY + XtoM3toY + XtoM4toY + XtoY;
   totInd = XtoM1toY + XtoM2toY + XtoM3toY + XtoM4toY;
! Get all indirect and total effects between Y IND X
MODEL INDIRECT: ! Only available for MVN outcomes
  Warmth IND MindC;
MODEL FIT INFORMATION
Number of Free Parameters 27
Loglikelihood
         H0 Value -5410.773
         H0 Scaling Correction Factor 1.0785
           for MLR
        H1 Value -5410.773<br>H1 Scaling Correction Factor 1.0785
        H1 Scaling Correction Factor
           for MLR
Information Criteria
        Akaike (AIC) 10875.545<br>Bayesian (BIC) 10996.548
        Bayesian (BIC)
         Sample-Size Adjusted BIC 10910.823
          (n^* = (n + 2) / 24)Chi-Square Test of Model Fit
Value 0.000
         Degrees of Freedom 0
        P-Value 0.0000
RMSEA (Root Mean Square Error Of Approximation)
        Estimate 0.000
        90 Percent C.I. 0.000 0.000
        Probability RMSEA <= .05 0.000
CFT/TLI
        CFI 1.000
        TLI 1.000
                                                  Fit is perfect because the model is saturated 
                                                  (i.e., just-identified), such that there are 
                                                  direct relations (direct paths or covariances) 
                                                  between every pair of variables.
                                                  The LL, AIC, and BIC values all match 
                                                  SAS CALIS and STATA SEM because all 
                                                  variables are in the likelihood (after 
                                                  requesting Mplus estimate the mean and 
                                                  variance of the otherwise exogenous 
                                                  predictor X=Mindfulness.
```
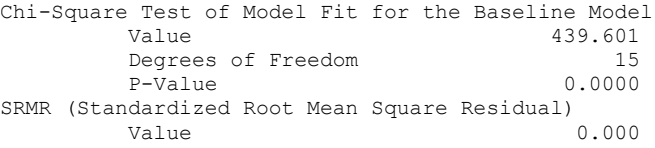

#### MODEL RESULTS

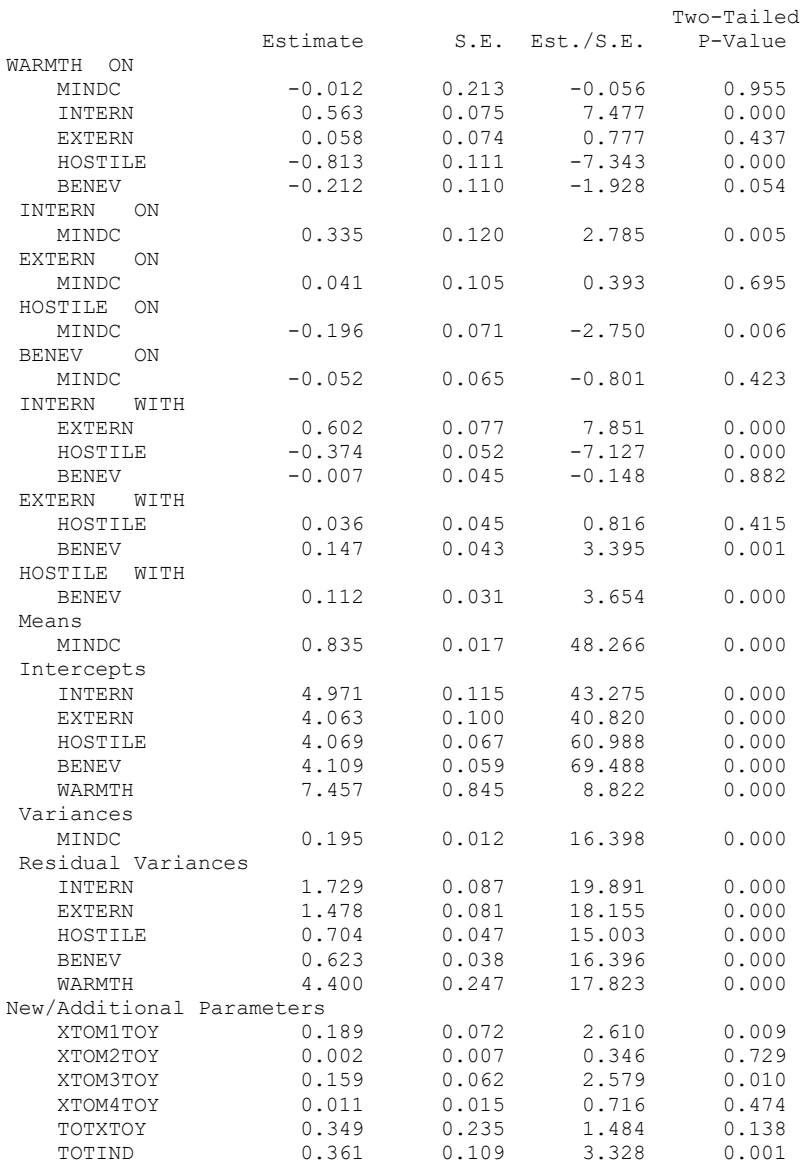

"Means" are for unpredicted variables in the likelihood, whereas "intercepts" are for predicted variables (conditional)

"Variances" are for unpredicted variables forced into the likelihood, whereas "residual variances" are for predicted variables (leftover outcomes)

Indirect and total effects are also provided by MODEL INDIRECT below (but only for MVN outcomes), so this way is more generally useful

### TOTAL, TOTAL INDIRECT, SPECIFIC INDIRECT, AND DIRECT EFFECTS Two-Tailed  $Estimate$   $S.E. Est./S.E.$ Effects from MINDC to WARMTH Total **0.349** 0.235 1.484 0.138 Total indirect **0.361** 0.109 3.328 0.001 Specific indirect 1 WARMTH INTERN MINDC 0.189 0.072 2.610 0.009 Specific indirect 2 WARMTH EXTERN MINDC 0.002 0.007 0.346 0.729 Specific indirect 3 WARMTH HOSTILE MINDC 0.159 0.062 2.579 0.010

Total effects and total indirect effects given from  $X$  to  $Y$  (sum of all direct + indirect effects, or just sum or indirect effects, respectively)

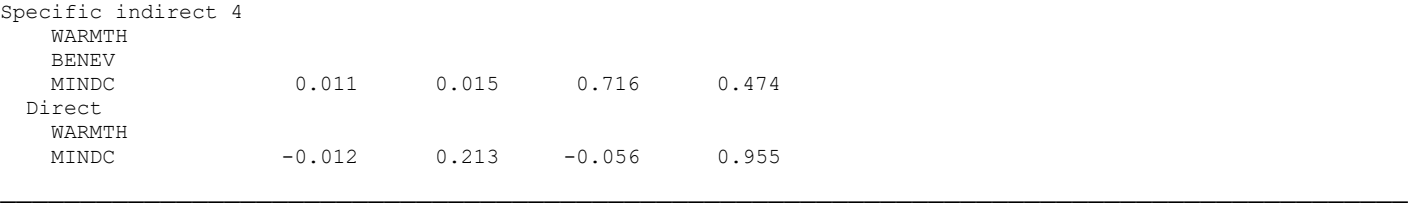

**Next, we will estimate the same path model separately but simultaneously for men and women in order to test "Moderated Mediation"—whether the model parameters (and direct/indirect effects specifically) differ by sex. This model estimates all parameters separately by gender and uses Wald tests to examine sex differences.**

**SAS PROC CALIS Syntax for Multiple-Group Path Model using Regular FIML and Standard Errors:**

```
TITLE1 "SAS Multiple-Group Path Model with Indirect Effects using Regular FIML and SEs";
PROC CALIS DATA=work.Mindful MEANSTR TOTEFF METHOD=FIML;
* VAR = List of variables in model;
  VAR MindC Intern Extern Hostile Benev Warmth;
* GROUP creates separate models (referred to by number);
   GROUP 1 / LABEL="Men" DATA=work.Men; 
   GROUP 2 / LABEL="Women" DATA=work.Women; 
* Model for Men -- all parameters are now labeled separately for full non-invariance;
  MODEL 1 / GROUP=1; 
  MEAN MindC=mXint, Intern=mM1int, Extern=mM2int, Hostile=mM3int, Benev=mM4int, Warmth=mYint;
   PVAR MindC=mXvar, Intern=mM1var, Extern=mM2var, Hostile=mM3var, Benev=mM4var, Warmth=mYvar;
  PCOV Intern Extern=mCovM12, Intern Hostile=mCovM13, Intern Benev=mCovM14, 
       Extern Hostile=mCovM23, Extern Benev=mCovM24, Hostile Benev=mCov34;
   PATH MindC ---> Warmth = mXtoY,
       MindC ---> Intern Extern Hostile Benev = mXtoM1 mXtoM2 mXtoM3 mXtoM4,
        Intern Extern Hostile Benev ---> Warmth = mM1toY mM2toY mM3toY mM4toY;
* Model for Women -- all parameters are now labeled separately for full non-invariance;
  MODEL 2 / GROUP=2; 
  MEAN MindC=wXint, Intern=wM1int, Extern=wM2int, Hostile=wM3int, Benev=wM4int, Warmth=wYint;
  PVAR MindC=wXvar, Intern=wM1var, Extern=wM2var, Hostile=wM3var, Benev=wM4var, Warmth=wYvar;
  PCOV Intern Extern=wCovM12, Intern Hostile=wCovM13, Intern Benev=wCovM14, 
        Extern Hostile=wCovM23, Extern Benev=wCovM24, Hostile Benev=wCov34;
   PATH MindC ---> Warmth = wXtoY,
       MindC ---> Intern Extern Hostile Benev = wXtoM1 wXtoM2 wXtoM3 wXtoM4,
        Intern Extern Hostile Benev ---> Warmth = wM1toY wM2toY wM3toY wM4toY;
* First list newly created parameters to be defined below;
   TESTFUNC mXtoM1Y mXtoM2Y mXtoM3Y mXtoM4Y wXtoM1Y wXtoM2Y wXtoM3Y wXtoM4Y
            mtotXtoY mtotInd wtotXtoY wtotInd 
            dXtoM1 dXtoM2 dXtoM3 dXtoM4 dM1toY dM2toY dM3toY dM4toY
            dXtoM1Y dXtoM2Y dXtoM3Y dXtoM4Y dtotXtoY dtotInd; 
* Indirect effects for both groups;
           mXtoM1Y = mXtoM1*mM1toY; wXtoM1Y = wXtoM1*wM1toY;
            mXtoM2Y = mXtoM2*mM2toY; wXtoM2Y = wXtoM2*wM2toY;
            mXtoM3Y = mXtoM3*mM3toY; wXtoM3Y = wXtoM3*wM3toY;
           mXtoM4Y = mXtoM4*mM4toY; wXtoM4Y = wXtoM4*wM4toY;
* Total indirect+direct and total indirect effects for both groups (as given by TOTEFF);
            mtotXtoY = mXtoM1Y + mXtoM2Y + mXtoM3Y + mXtoM4Y + mXtoY;
            mtotInd = mXtoM1Y + mXtoM2Y + mXtoM3Y + mXtoM4Y;
            wtotXtoY = wXtoM1Y + wXtoM2Y + wXtoM3Y + wXtoM4Y + wXtoY;
            wtotInd = wXtoM1Y + wXtoM2Y + wXtoM3Y + wXtoM4Y;
* Differences in direct effects across groups;
            dXtoM1 = mXtoM1-wXtoM1; dXtoM2 = mXtoM2-wXtoM2;
            dXtoM3 = mXtoM3-wXtoM3; dXtoM4 = mXtoM4-wXtoM4;
            dM1toY = mM1toY-wM1toY; dM2toY = mM2toY-wM2toY;
            dM3toY = mM3toY-wM3toY; dM4toY = mM4toY-wM4toY;
* Differences in indirect effects across groups;
            dXtoM1Y = mXtoM1Y-wXtoM1Y; dXtoM2Y = mXtoM2Y-wXtoM2Y;
            dXtoM3Y = mXtoM3Y-wXtoM3Y; dXtoM4Y = mXtoM4Y-wXtoM4Y;
* Differences in total indirect+direct and total indirect effects across groups;
            dtotXtoY = mtotXtoY-wtotXtoY; dtotInd = mtotInd-wtotInd;
RUN; TITLE1;
```
### **STATA SEM Syntax for Multiple-Group Path Model using Regular FIML and Robust Standard Errors:**

```
display "STATA Multiple-Group Path Model with Indirect Effects using Regular FIML and Robust SEs"
sem ///
     (intern extern hostile benev warmth <- _cons) /// All intercepts estimated (by default) 
     (warmth <- mindc) /// Regression X to Y
     (intern extern hostile benev <- mindc) /// Regressions X to M1,M2,M3,M4
     (warmth <- intern extern hostile benev), /// Regressions M1,M2,M3,M4 to Y
     means(mindc) var(mindc) /// Print X mean and variance (not default)
     var(e.intern e.extern e.hostile e.benev e.warmth) /// All residual variances (by default) 
     covstruct(e.intern e.extern e.hostile e.benev, unstructured) /// All possible residual covars
     method(mlmv) vce(robust) /// Full-information ML and robust SEs (fit is same)
     group(sexmw) ginvariant(none) // none= full non-invariance
     estat teffects // Direct, indirect (not correct), and total effects
     // Men and women indirect effect XtoM1toY and difference
     nlcom _b[intern:0bn.sexmw#c.mindc]*_b[warmth:0bn.sexmw#c.intern] 
     nlcom _b[intern:1.sexmw#c.mindc] *_b[warmth:1.sexmw#c.intern]
     nlcom _b[intern:0bn.sexmw#c.mindc]*_b[warmth:0bn.sexmw#c.intern] - ///
           _b[intern:1.sexmw#c.mindc] *_b[warmth:1.sexmw#c.intern]
     // Men and women indirect effect XtoM2toY and difference
     nlcom _b[extern:0bn.sexmw#c.mindc]*_b[warmth:0bn.sexmw#c.extern]
     nlcom _b[extern:1.sexmw#c.mindc] *_b[warmth:1.sexmw#c.extern]
     nlcom _b[extern:0bn.sexmw#c.mindc]*_b[warmth:0bn.sexmw#c.extern] - ///
           _b[extern:1.sexmw#c.mindc] *_b[warmth:1.sexmw#c.extern]
     // Men and women indirect effect XtoM3toY and difference
     nlcom _b[hostile:0bn.sexmw#c.mindc]*_b[warmth:0bn.sexmw#c.hostile]
     nlcom _b[hostile:1.sexmw#c.mindc] *_b[warmth:1.sexmw#c.hostile]
     nlcom _b[hostile:0bn.sexmw#c.mindc]*_b[warmth:0bn.sexmw#c.hostile] - ///
           _b[hostile:1.sexmw#c.mindc] *_b[warmth:1.sexmw#c.hostile]
     // Men and women indirect effect XtoM4toY and difference
     nlcom _b[benev:0bn.sexmw#c.mindc]*_b[warmth:0bn.sexmw#c.benev] 
     nlcom _b[benev:1.sexmw#c.mindc] *_b[warmth:1.sexmw#c.benev]
     nlcom _b[benev:0bn.sexmw#c.mindc]*_b[warmth:0bn.sexmw#c.benev] - ///
           _b[benev:1.sexmw#c.mindc] *_b[warmth:1.sexmw#c.benev]
     // Total and total indirect per group would be computed as for single-group model
     sem, coeflegend // Print parameter labels (to use in lincom)
     sem, standardized // Print standardized solution
     estat gof, stats(all) // Print model fit statistics
     estat eqgof // Print R2 per variable
     estat ginvariant // Wald or Score test for each parm's invariance
                         // Wald = test of constraining equal if unequal
                        // Score = test of allowing unequal if equal
```
## **R Syntax and Output for Multiple-Group Path Model using Robust FIML and Standard Errors:**

```
print("R Multiple-Group Path Model with Indirect Effects using Robust FIML and Standard Errors")
# Create model syntax as separate text object
SyntaxMultiple = "
# Means/Intercepts and Variances/Residual Variances (labels)
  MindC ~ c(mXint, wXint)*1; MindC ~~ c(mXvar, wXvar)*MindC;
   Intern ~ c(mM1int, wM1int)*1; Intern ~~ c(mM1var, wM1var)*Intern; 
   Extern ~ c(mM2int, wM2int)*1; Extern ~~ c(mM2var, wM2var)*Extern;
   Hostile ~ c(mM3int, wM3int)*1; Hostile ~~ c(mM3var, wM3var)*Hostile;
   Benev ~ c(mM4int, wM4int)*1; Benev ~~ c(mM4var, wM4var)*Benev;
   Warmth ~ c(mYint, wYint)*1; Warmth ~~ c(mYvar, wYvar)*Warmth;
# Direct MindC --> Warmth
   Warmth ~ c(mXtoY, wXtoY)*MindC
# Left side of model
   Intern ~ c(mXtoM1, wXtoM1)*MindC
   Extern ~ c(mXtoM2, wXtoM2)*MindC
  Hostile ~ c(mXtoM3, wXtoM3)*MindC
   Benev ~ c(mXtoM4, wXtoM4)*MindC
# Right side of model
   Warmth ~ c(mM1toY, wM1toY)*Intern + c(mM2toY, wM2toY)*Extern 
          + c(mM3toY, wM3toY)*Hostile + c(mM4toY, wM4toY)*Benev
# Residual Covariances
   Intern ~~ c(mCov1, wCov1)*Extern + c(mCov2, wCov2)*Hostile + c(mCov3, wCov3)*Benev
                                        Two labels are given per parameter to 
                                        request different parameters by group
```

```
 Extern ~~ c(mCov4, wCov4)*Hostile + c(mCov5, wCov5)*Benev
  Hostile ~~ c(mCov6, wCov6)*Benev
# Indirect effects for both groups
  mXtoM1Y := mXtoM1*mM1toY; wXtoM1Y := wXtoM1*wM1toY
  mXtoM2Y := mXtoM2*mM2toY; wXtoM2Y := wXtoM2*wM2toY
  mXtoM3Y := mXtoM3*mM3toY; wXtoM3Y := wXtoM3*wM3toY
  mXtoM4Y := mXtoM4*mM4toY; wXtoM4Y := wXtoM4*wM4toY
# Total indirect+direct and total indirect effects for both groups
  mtotXtoY := mXtoM1*mM1toY + mXtoM2*mM2toY + mXtoM3*mM3toY + mXtoM4*mM4toY + mXtoY
  mtotInd := mXtoM1*mM1toY + mXtoM2*mM2toY + mXtoM3*mM3toY + mXtoM4*mM4toY
  wtotXtoY := wXtoM1*wM1toY + wXtoM2*wM2toY + wXtoM3*wM3toY + wXtoM4*wM4toY + wXtoY
   wtotInd := wXtoM1*wM1toY + wXtoM2*wM2toY + wXtoM3*wM3toY + wXtoM4*wM4toY
# Differences in direct effects across groups
   dXtoM1 := mXtoM1-wXtoM1; dXtoM2 := mXtoM2-wXtoM2;
   dXtoM3 := mXtoM3-wXtoM3; dXtoM4 := mXtoM4-wXtoM4;
   dM1toY := mM1toY-wM1toY; dM2toY := mM2toY-wM2toY;
   dM3toY := mM3toY-wM3toY; dM4toY := mM4toY-wM4toY;
# Differences in indirect effects across groups
   dXtoM1Y := mXtoM1Y-wXtoM1Y; dXtoM2Y := mXtoM2Y-wXtoM2Y
   dXtoM3Y := mXtoM3Y-wXtoM3Y; dXtoM4Y := mXtoM4Y-wXtoM4Y
# Differences in total indirect+direct and total indirect effects across groups
   dtotXtoY := mtotXtoY-wtotXtoY; dtotInd := mtotInd-wtotInd 
" # Now estimate model and get output
ModelMultiple = lavaan(data=Mindful, model=SyntaxMultiple, estimator="MLR", mimic="mplus", 
                        group="SexMW") # group lists variable to define separate groups
```

```
summary(ModelMultiple, fit.measures=TRUE, rsquare=TRUE, standardized=TRUE)
```
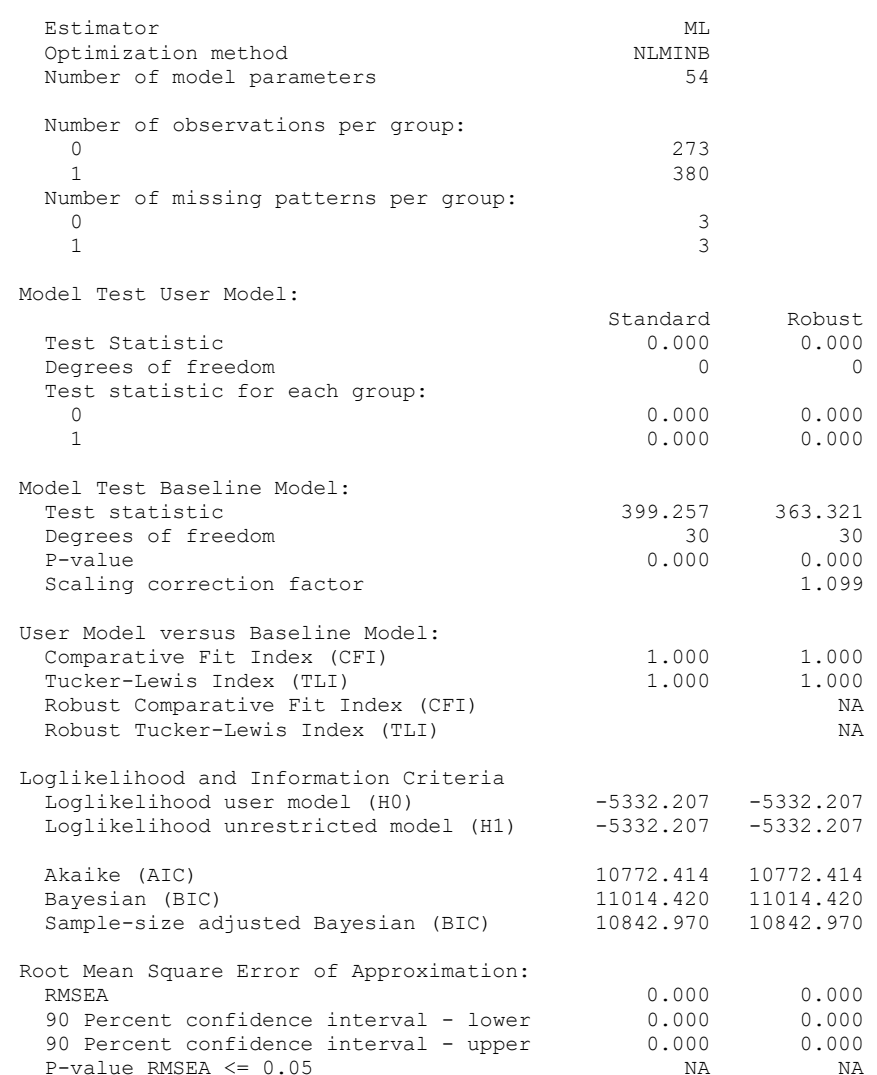

Fit is perfect because the model is still just-identified (all model parameters are separately estimated across groups).

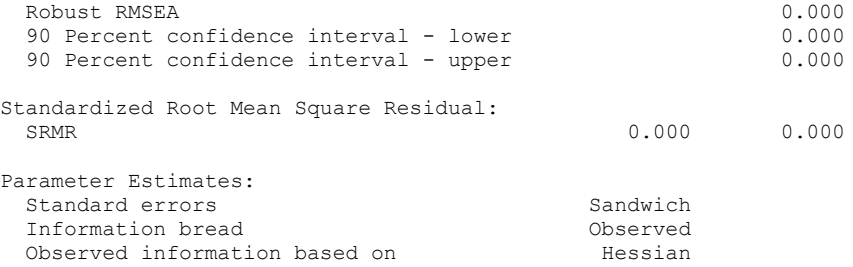

#### **Group 1 [0]:** → **Model for Men**

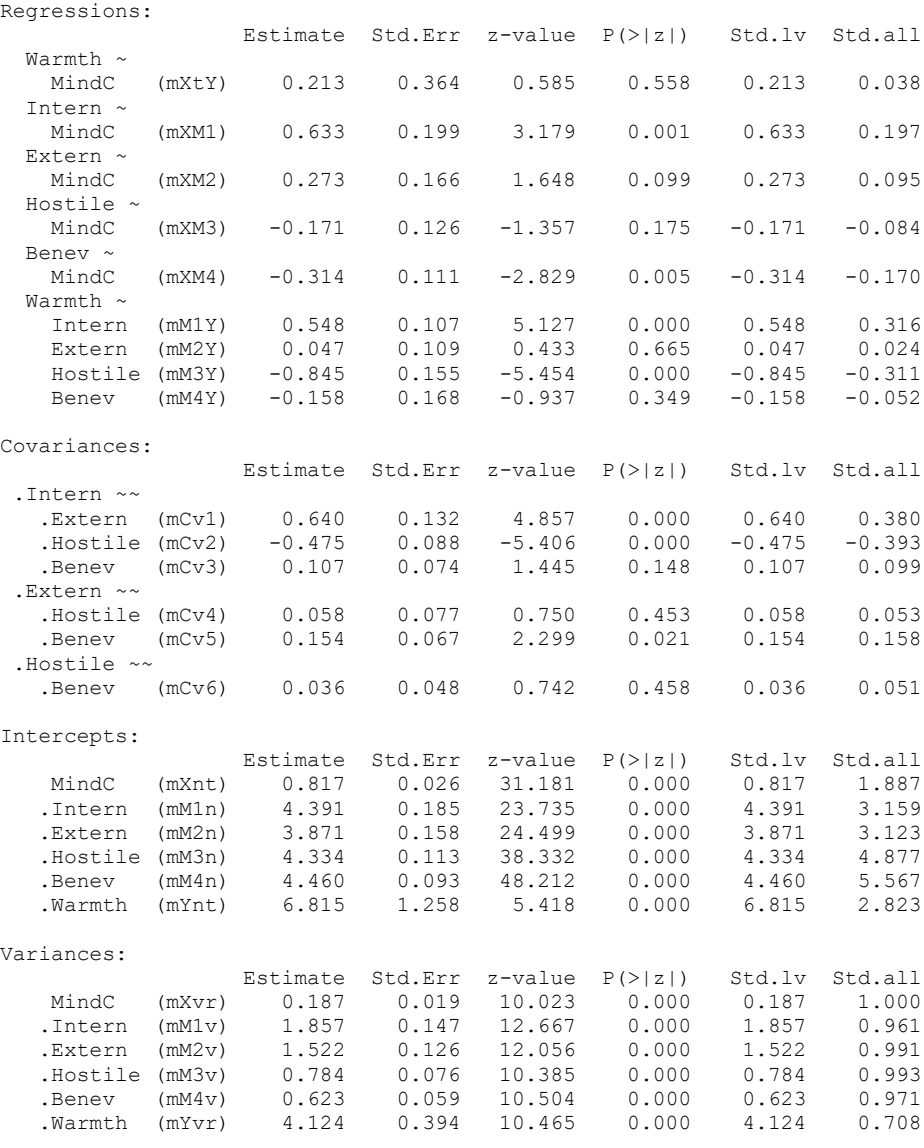

### R-Square:

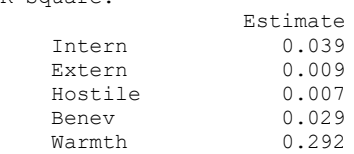

### **Group 2 [1]:** → **Model for Women**

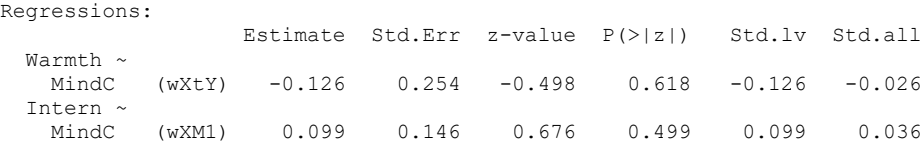

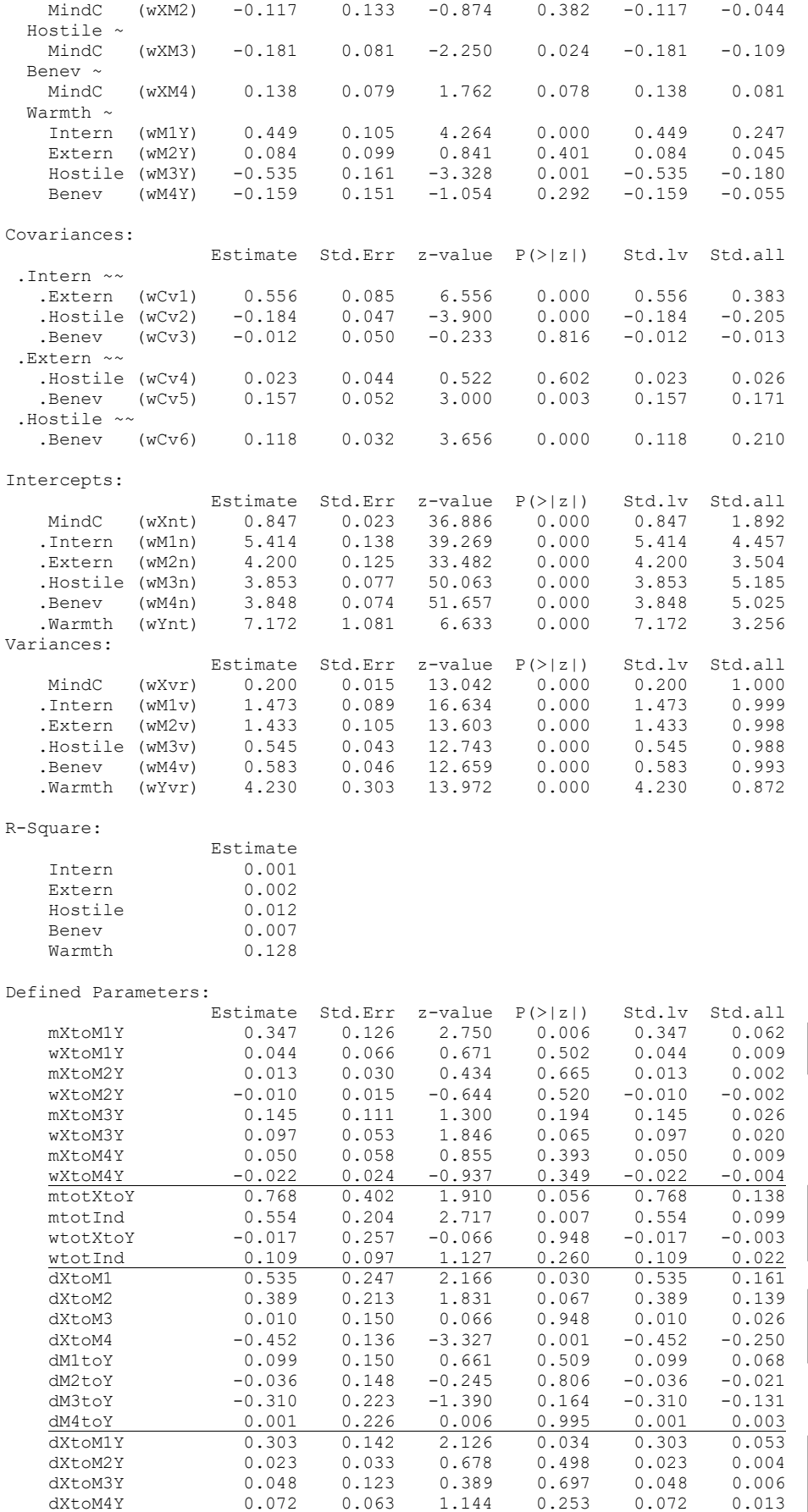

 dtotXtoY 0.784 0.477 1.644 0.100 0.784 0.141 dtotInd 0.445 0.226 1.969 0.049 0.445 0.077

Extern ~

Indirect effects by group

Total indirect+direct and total indirect effects by group

Differences in direct effects by group

Differences in indirect, total indirect + direct, and total indirect effects by group

**Mplus Syntax and Partial Output for Multiple-Group Path Model using Robust FIML and Standard Errors:**

```
DATA: FILE IS Mindful.csv; ! Can just list file name if in same folder
         FORMAT = free; ! FREE (default) or FIXED format
         TYPE = individual; ! Individual (default) or matrix data as input
VARIABLE:
! Names of all variables in data set 
  NAMES = ID SexMW MindC Intern Extern Hostile Benev Warmth;
! Names of all variables in model
   USEVARIABLES = SexMW MindC Intern Extern Hostile Benev Warmth;
! Missing data indicator 
  MISSING = ALL(-999);
! Grouping variable for multiple group analysis
  GROUPING = SexMW (0=Men, 1=Women);
ANALYSIS: TYPE = GENERAL; ! For path models
            ESTIMATOR = MLR; ! Robust ML (cannot use with bootstrapping)
            !BOOTSTRAP = 1000; ! Bootstrapping for indirect effects
OUTPUT: STDYX; ! Standardized solution
             !MODINDICES (3.84); ! Voodoo to improve model (not with CONSTRAINT)
             CINTERVAL; ! Confidence interval for indirect effects
             !CINTERVAL(BCBOOTSTRAP); ! Bootstrap CI for indirect effects (not with MLR)
! Model code: ON = Y ON X, WITH = correlation
! Labels in parentheses (can be used to name constraints between groups)
MODEL:
! Bring X into the likelihood by estimating its mean and variance
   [MindC] (mXint); MindC (mXvar);
! Intercepts and residual variances for other variables
   [Intern Extern Hostile Benev Warmth] (mM1int mM2int mM3int mM4int mYint);
    Intern Extern Hostile Benev Warmth (mM1var mM2var mM3var mM4var mYvar);
! Direct MindC --> Warmth
   Warmth ON MindC (mXtoY);
! Left side of model
   Intern Extern Hostile Benev ON MindC (mXtoM1 mXtoM2 mXtoM3 mXtoM4);
! Right side of model
   Warmth ON Intern Extern Hostile Benev (mM1toY mM2toY mM3toY mM4toY);
! All possible residual covariances among mediator variables (not labeled)
   Intern Extern Hostile Benev WITH Intern Extern Hostile Benev;
MODEL Women:
! Bring X into the likelihood by estimating its mean and variance
   [MindC] (wXint); MindC (wXvar);
! Intercepts and residual variances for other variables
   [Intern Extern Hostile Benev Warmth] (wM1int wM2int wM3int wM4int wYint);
    Intern Extern Hostile Benev Warmth (wM1var wM2var wM3var wM4var wYvar);
! Direct MindC --> Warmth
   Warmth ON MindC (wXtoY);
! Left side of model
   Intern Extern Hostile Benev ON MindC (wXtoM1 wXtoM2 wXtoM3 wXtoM4);
! Right side of model
   Warmth ON Intern Extern Hostile Benev (wM1toY wM2toY wM3toY wM4toY);
! All possible residual covariances among mediator variables (not labeled)
   Intern Extern Hostile Benev WITH Intern Extern Hostile Benev;
! First list newly created parameters to be defined below
MODEL CONSTRAINT:
  NEW (mXtoM1Y mXtoM2Y mXtoM3Y mXtoM4Y wXtoM1Y wXtoM2Y wXtoM3Y wXtoM4Y
        mtotXtoY mtotInd wtotXtoY wtotInd 
        dXtoM1 dXtoM2 dXtoM3 dXtoM4 dM1toY dM2toY dM3toY dM4toY
        dXtoM1Y dXtoM2Y dXtoM3Y dXtoM4Y dtotXtoY dtotInd);
! Indirect effects for both groups
   mXtoM1Y = mXtoM1*mM1toY; wXtoM1Y = wXtoM1*wM1toY;
  mXtoM2Y = mXtoM2*mM2toY; wXtoM2Y = wXtoM2*wM2toY;
  mXtoM3Y = mXtoM3*mM3toY; wXtoM3Y = wXtoM3*wM3toY;
  mXtoM4Y = mXtoM4*mM4toY; wXtoM4Y = wXtoM4*wM4toY;
! Total indirect+direct and total indirect effects for both groups
  mtotXtoY = mXtoM1Y + mXtoM2Y + mXtoM3Y + mXtoM4Y + mXtoY;
                                                  GROUPING defines groups for multiple-
                                                  group model for MVN outcomes.
                                                                SexMW is now in USEVARIABLES
```

```
 mtotInd = mXtoM1Y + mXtoM2Y + mXtoM3Y + mXtoM4Y;
  wtotXtoY = wXtoM1Y + wXtoM2Y + wXtoM3Y + wXtoM4Y + wXtoY;
  wtotInd = wXtoM1Y + wXtoM2Y + wXtoM3Y + wXtoM4Y;
! Differences in direct effects across groups
  dXtoM1 = mXtoM1-wXtoM1; dXtoM2 = mXtoM2-wXtoM2;
  dXtoM3 = mXtoM3-wXtoM3; dXtoM4 = mXtoM4-wXtoM4;
  dM1toY = mM1toY-wM1toY; dM2toY = mM2toY-wM2toY;
  dM3toY = mM3toY-wM3toY; dM4toY = mM4toY-wM4toY;
! Differences in indirect effects across groups
  dXtoM1Y = mXtoM1Y-wXtoM1Y; dXtoM2Y = mXtoM2Y-wXtoM2Y;
  dXtoM3Y = mXtoM3Y-wXtoM3Y; dXtoM4Y = mXtoM4Y-wXtoM4Y;
! Differences in total indirect+direct and total indirect effects across groups
  dtotXtoY = mtotXtoY-wtotXtoY; dtotInd = mtotInd-wtotInd; 
! Get all indirect and total effects between Y IND X
MODEL INDIRECT: ! Only available for MVN outcomes
  Warmth IND MindC;
MODEL FIT INFORMATION
Number of Free Parameters 54
Loglikelihood
       H0 Value -5332.207
         H0 Scaling Correction Factor 1.0648
          for MLR
       H1 Value -5332.207
        H1 Scaling Correction Factor 1.0648
         for MLR
Information Criteria
       Akaike (AIC) 10772.414<br>Bayesian (BIC) 11014.420
       Bayesian (BIC) 11014.420<br>Sample-Size Adjusted BIC 10842.970
       Sample-Size Adjusted BIC
        (n^* = (n + 2) / 24)Chi-Square Test of Model Fit
       Value 0.000
        Degrees of Freedom 0
       P-Value 0.0000
Chi-Square Contribution From Each Group
MEN 0.000
WOMEN 0.000
RMSEA (Root Mean Square Error Of Approximation)
       Estimate 0.000<br>
90 Percent C.I. 0.000 0.000
        90 Percent C.I.
       Probability RMSEA <= .05 0.000
CFI/TLI
CFI 1.000
TLI 1.000
Chi-Square Test of Model Fit for the Baseline Model
       Value 399.257
       Degrees of Freedom 30
        P-Value 0.0000
SRMR (Standardized Root Mean Square Residual)
Value 0.000
MODEL RESULTS
                                          Two-Tailed
                Estimate S.E. Est./S.E. P-Value
Group MEN
WARMTH ON
   MINDC 0.213 0.364 0.585 0.558
  INTERN 0.548 0.107 5.127 0.000<br>EXTERN 0.047 0.109 0.433 0.665
  EXTERN 0.047 0.109 0.433<br>HOSTILE -0.845 0.155 -5.454
   HOSTILE -0.845 0.155 -5.454 0.000<br>BENEV -0.158 0.168 -0.937 0.349
  BENEV -0.158
INTERN ON
                  MINDC 0.633 0.199 3.179 0.001
EXTERN ON
   MINDC 0.273 0.166 1.648 0.099
HOSTILE ON
  MINDC -0.171 0.126 -1.357 0.175
BENEV ON
  MINDC -0.314 0.111 -2.829 0.005
INTERN WITH
   EXTERN 0.640 0.132 4.857 0.000
                                             Fit is perfect because the model is still 
                                             just-identified (all model parameters are 
                                             separately estimated across groups).
```
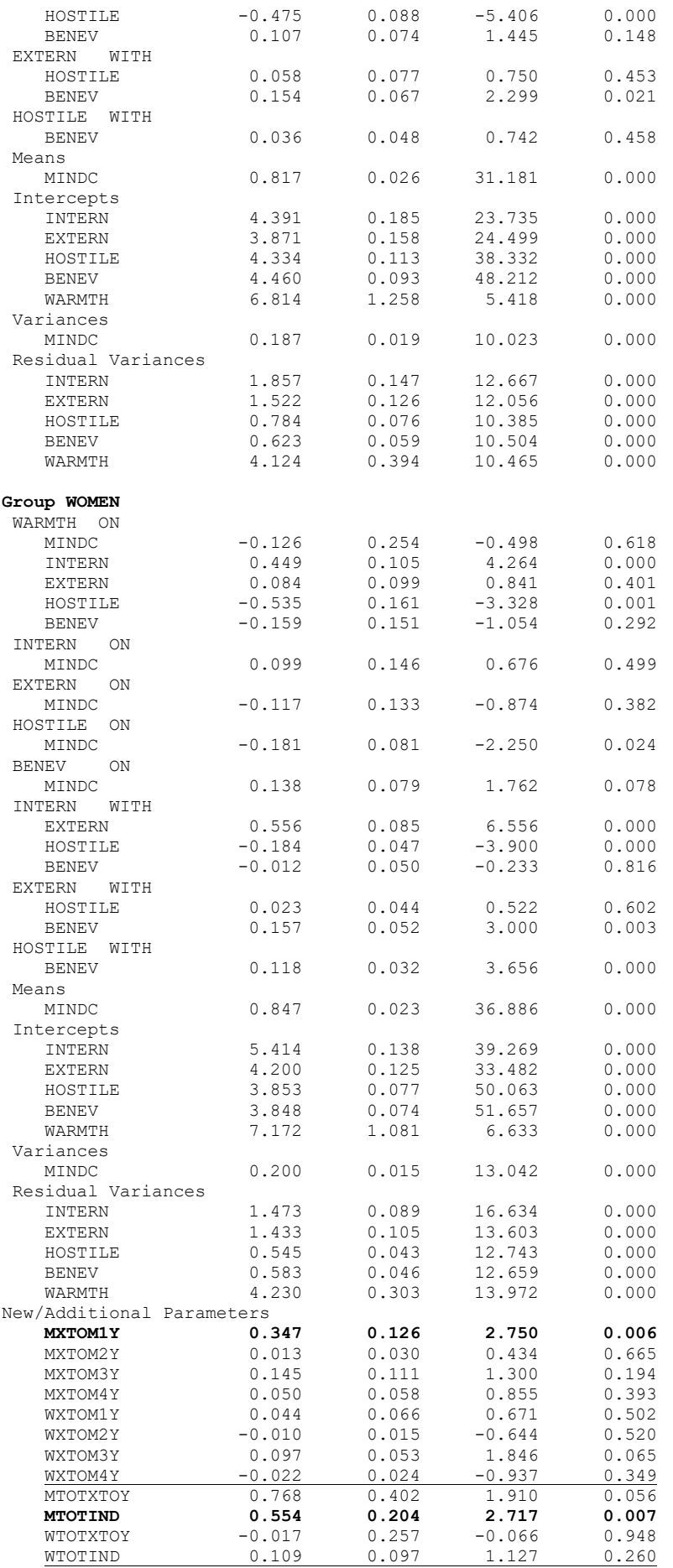

"Means" are for unpredicted variables in the likelihood, whereas "intercepts" are for predicted variables (conditional)

"Variances" are for unpredicted variables forced into the likelihood, whereas "residual variances" are for predicted variables (leftover outcomes)

Indirect effects by group

Total indirect+direct and total indirect effects by group

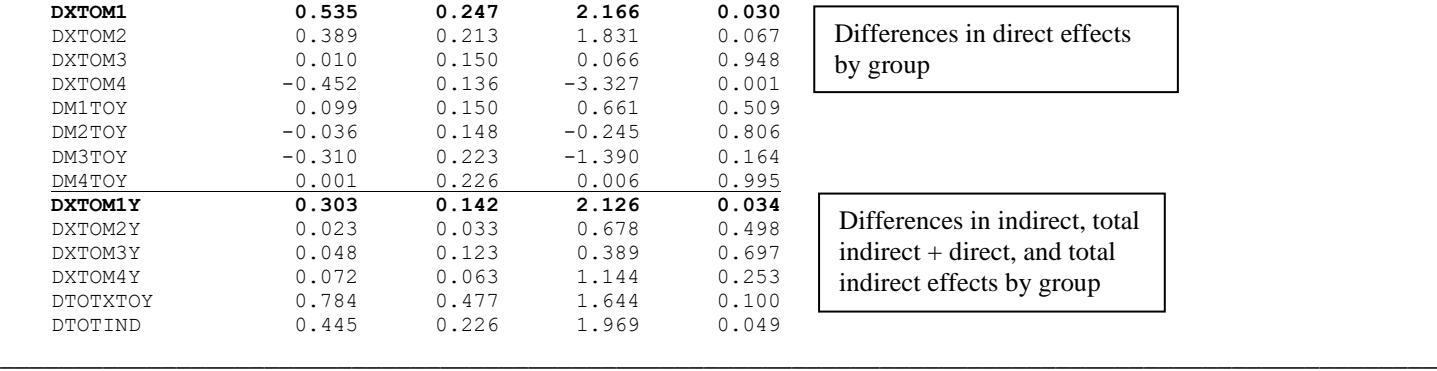

New Syntax by Program for holding the XtoM1 path equal across genders—Model  $\chi^2$  then provides significance **test of 1 new constraint (against null hypothesis of 0 difference across groups)**

```
TITLE2 "SAS Testing Equality of Direct effect XtoM1 by Holding it Equal by Sex";
  MODEL 1 / GROUP=1; 
   PATH MindC ---> Intern Extern Hostile Benev = XtoM1 mXtoM2 mXtoM3 mXtoM4,
  MODEL 2 / GROUP=2; 
   PATH MindC ---> Intern Extern Hostile Benev = XtoM1 wXtoM2 wXtoM3 wXtoM4,
display "STATA Testing Equality of Direct effect XtoM1 by Holding it Equal by Sex with @a"
sem ///
     (intern extern hostile benev warmth <- _cons) /// All intercepts estimated (by default)
     (warmth <- mindc) /// X to Y for both groups
     (0: intern@a extern hostile benev <- mindc) /// X to M1,M2,M3,M4 for group 0
     (1: intern@a extern hostile benev <- mindc) /// X to M1,M2,M3,M4 for group 1
     (warmth <- intern extern hostile benev) /// M1,M2,M3,M4 to Y for both groups 
print("R Testing Equality of Direct effect XtoM1 by Holding it Equal by Sex")
# Create model syntax as separate text object
SyntaxMultipleXtoM1 = "
# Left side of model
   Intern ~ (XtoM1)*MindC
" # Now estimate model and get output
                                             Single label is used instead of two labels—the rest 
                                             of syntax is as for previous multiple group model
```
## **Mplus New Syntax and Partial Output for XtoM1 path now equal across genders**

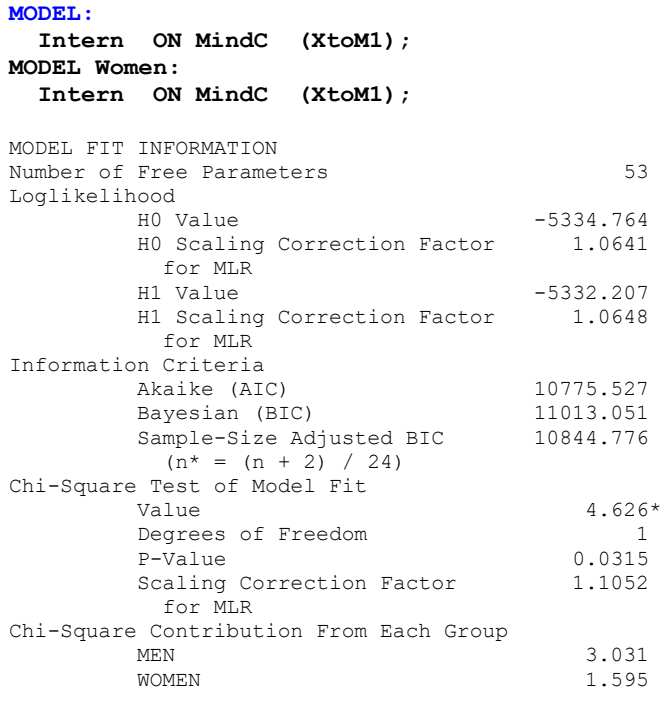

In the manuscript, indirect effects were tested individually by constraining both involved direct paths to be equal (mislabeled in the manuscript as DF=1 when it should be DF=2), although this is a conservative approach (i.e., one could also make an argument for testing the difference in the indirect effect specifically). Given that there are infinitely many ways two different sets of direct effects could yield the same indirect effect, it seems testing the direct effects specifically would be more informative as to what extent the pattern implied by the indirect effect differs across groups.

For a sample results section, please see the manuscript.

The test of the model is actually the test of whether the XtoM1 direct path differs across groups (as was given by a Wald test instead in the previous model).